## How to use the paint net program out

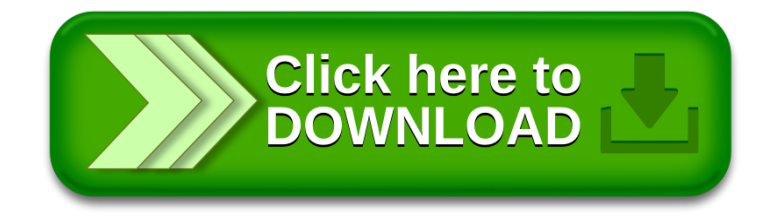